I. Create MATLAB code to perform the following dedculations. PRINT your response. a)  $5.6$ b) c)

IIa. Type in Mé Equation Editor  
\n
$$
t = \left(\frac{1}{1+px}\right)^k
$$
\nPRINT your response.  
\nb. Write the following in MATLAB  
\nwhere p = 7.1, x = 4.92 and  
\nk = -1.7

III. Define the following (**WRITE your response**):

- 1. Order of Precedence
- 2. Command Window
- 3. Format long
- 4. Format short
- 5. Format bank
- IV. Perform the following conversions:
	- a)  $0.1 \mu F$  to picofarads

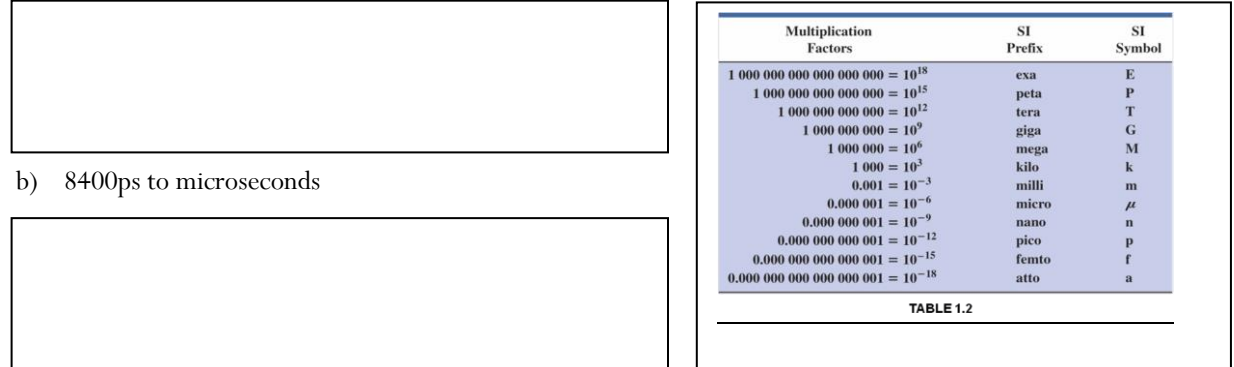